# Función **REPLACE**

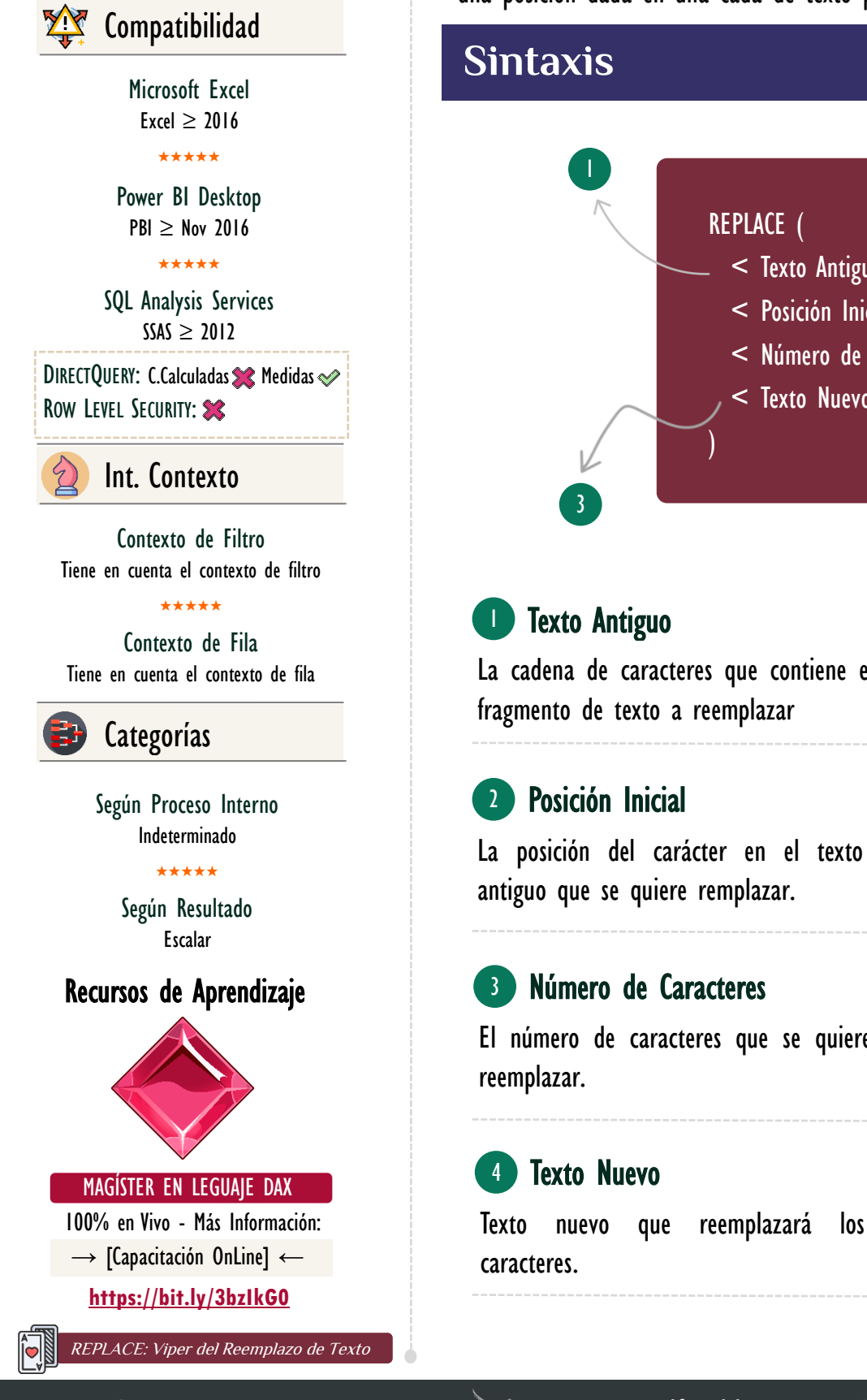

### **Descripción**

FUNCIÓN **REPLACE** 

La función [REPLACE](https://cartasdax.com/replace) reemplaza un número de caracteres señalados a partir de una posición dada en una cada de texto por uno nuevo texto.

### **Sintaxis**

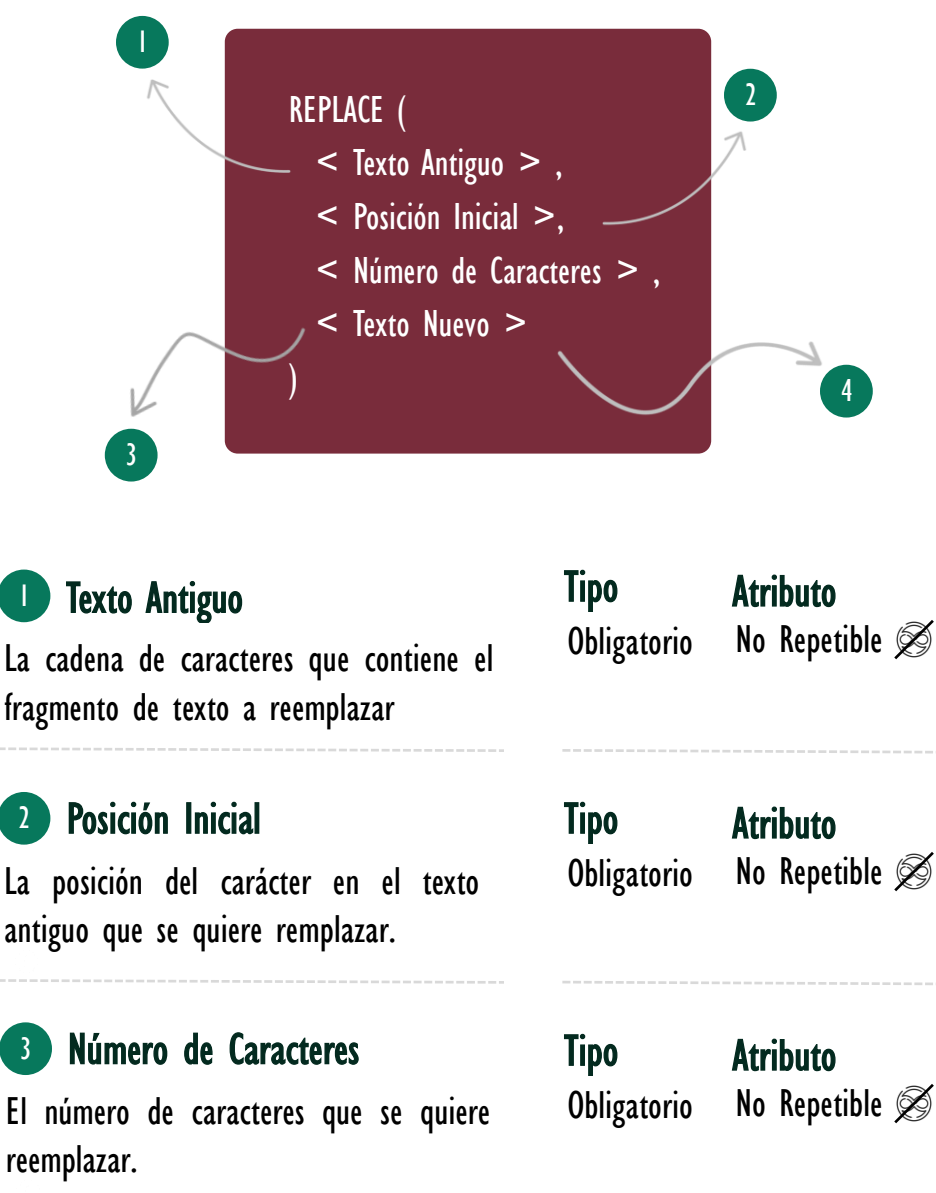

Tipo Obligatorio **Atributo** No Repetible  $\mathscr{D}$ 

## FUNCIÓN ESPLACE

[Acerca de las Cartas DAX](https://cartasdax.com/)

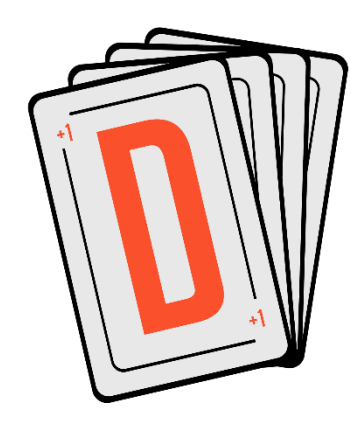

Las cartas DAX del equipo de Excel Free Blog es un paquete de contenido de documentación y representación para un juego de todas las funciones en leguaje DAX, compuesta por dos partes:

#### I. La Carta

Cada función en todo el lenguaje DAX contará con un personaje representativo, por ejemplo, la función SUMX será representada por el ser mitológico: el grifo.

#### II. La Ficha Técnica

La ficha técnica tiene información de la función para su manejo, consulta y entendimiento, en ella se documenta y explica: Descripción, sintaxis, parámetros y más. (Cómo la presente)

Más Información

 $\rightarrow$  [https://bit.ly/3aZiBqu](https://www.excelfreeblog.com/cartasdax/)  $\leftarrow$ → [www.CartasDax.Com](https://www.excelfreeblog.com/cartasdax/) ←

Última Actualización: 4 de marzo del 2021

REPLACE: Viper del Reemplazo de Texto

Un valor único de tipo: STRING.

### **Ejemplo**

#### • Ejemplo:

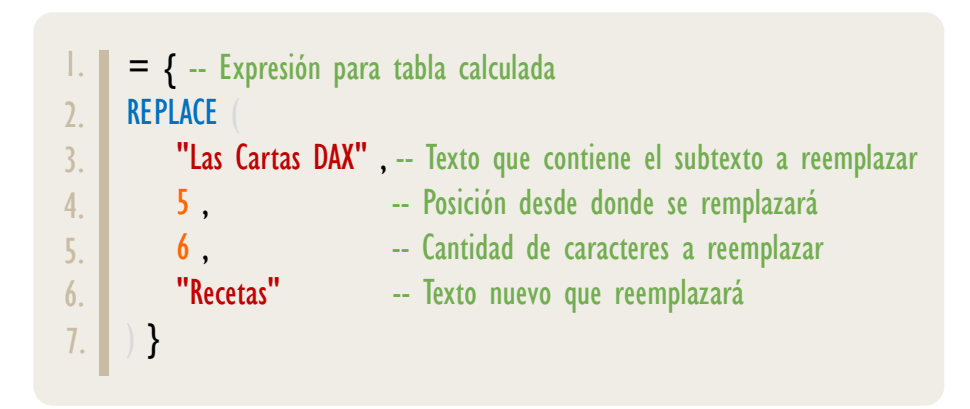

Valor Que Retorna

Retorna como resultado: Las Recetas DAX

### **BIBLIOGRAFÍA**

#### Páginas Web:

- I. DAX GUIDE: <https://dax.guide/replace/>
- 2. MICROSOFT: [https://docs.microsoft.com/en-us/dax/replace-function-dax](https://docs.microsoft.com/en-us/dax/find-function-dax)

Creado por:

Miguel Caballero y Fabian Torres. Cualquier Retroalimentación:

excelfreebymcs@gmail.com

### Funciones Relacionadas:

**[SUBSTITUE](https://cartasdax.com/substitute/)**